# Linux 仮想ネットワークスタックを用いた プログラマブルルータの試作 Prototype of programmable router using Linux virtual network stack

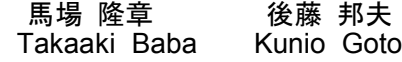

## 1. はじめに

近年の急速なインターネットの進展に伴い, 各ネットワ ーク上のノードを仮想化し,ユーザがネットワークを自由 にカスタマイズできる「アクティブネットワーク」(以下, AN)[1]という概念が提唱された.

AN は, 「ルータがアプリケーション層までの処理を実 行することを許すネットワーク」また, 「ユーザがプログ ラムを注入することで, ネットワークをプログラムするこ とが可能である」という特徴を持っている.

AN の概念が提案された技術的背景として, プロトコル 仕様変更への迅速な対応を可能とする技術が望まれてい たこと, すでにネットワーク内でネットワーク層以上の簡 単な処理を実行するものとして, ファイアウォール, Web Proxy などの技術が先行して導入されていること, また Java などのセキュリティを保証しつつプログラムの可搬性 を提供するソフトウェア技術の進展などが挙げられる.

しかし, AN を導入するためにはルータを AN 対応のも のに置き換える必要がある. だが AN 機能が全ルータに導 入されるには相当の期間を要する. そこで本稿では Linux カーネル 2.6.29 で使用可能となった, Network Namespace(以 下, NETNS)[2]をホストの仮想化に, libpcap[3]をパケット横 取りに利用し、複数のプログラマブルルータを1台のホス トでエミュレーションすることにより, プログラマブルル ータの容易な実験環境を構築する. なおエミュレーション には南山大学後藤邦夫教授考案の GINE[4]を使用した. 117209 - B<br>
167 L-016 - Linux 仮想 - W-p アプリティブル - W-p アプリティブル - W-p Protokype of programmable coder using linux within<br>
- For programmable coder using linux within 1<br>
- Fit 2010 - The Protokype of programmable coder using

## 2 .アクティブネットワーク

AN は, それぞれのユーザ(エンドユーザやネットワーク 管理者)がネットワークの中の通信機器(ルータやサーバ) で動作する通信処理ソフトウェアを, 自由に操作すること ができる. つまり, ユーザの思うがままにネットワーク自 体を変化させることができるネットワークの事である.

AN を実現するための基本アーキテクチャとして、2つ の方式が提案されている. それらはプログラマブルスイッ チ方式とカプセル方式である.

プログラマブルスイッチ方式はネットワーク内で実行 すべき処理プログラムを事前にルータに注入しておく.

ネットワーク内で処理を必要とするパケットにはどの プログラムを実行すべきかを識別するための識別子を格 納し, パケット到着時にこの識別子で示されたプログラム に従って処理を実行する方式である.

カプセル方式はネットワーク内で実行すべき処理プロ グラムを各パケットに内蔵して転送する. ルータにおいて は共通処理系が用意されており, パケットに内蔵されてき たプログラムにしたがって処理を実行する.

カプセル方式では, 処理内容をすべてプログラムとして パケットに格納する必要があるために用いられる言語も 低レベルのものに限られ, さらに処理できる内容もその言 語を用いてパケットに収容できるサイズのものに制約さ れる. これに対してプログラマブルスイッチ方式では, 事 前に処理内容を示すプログラムをルータに注入しておく のである程度の高機能言語の使用が可能であり, また処理 内容もある程度複雑な内容のものが可能である.

本稿ではプログラマブルスイッチ方式を採用したルー タをプログラマブルルータと呼び, 1 台のホストで NETNS によりネットワークスタックの仮想化を行い, 複数のプロ グラマブルルータのエミュレーションする.

#### 3. Network Namespace

NETNS は Linux カーネル 2.6.29 以降標準搭載されたネ ットワークスタック(ネットワーク空間)のみを仮想化する 機能である.

仮想ネットワークスタックでは生成時, ループバックを 含むネットワークスタックインターフェースを共有する ことができない. そこで特殊な仮想ネットワークデバイス である Virtual Ethernet Pair(以下 veth)を用いる. このデバイ スはペアデバイスになっており, 片方のデバイスでパケッ トを受信するともう片方のデバイスに転送する.

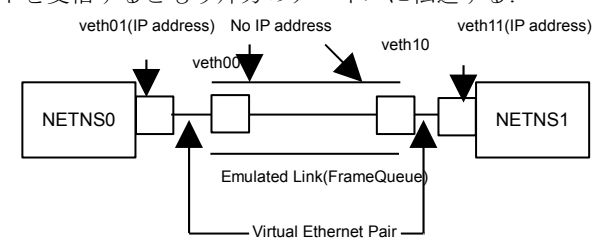

#### 図 1: NETNS によるホストでの通信方式

図 1 のように veth01, veth11 は NETNS に渡し, IP アドレ スを付与しているが, GINE を起動しているホスト側の veth00, veth10 は IP アドレスを付与していない. 付与してし まうと, ホストの外部あるいはホスト自体からのパケット がインタフェースへ直接転送されてしまう. したがって, パケットはエミュレートを回避し, エミュレーションでき なくなってしまう.

そこで各デバイスをそれぞれ NETNS に引き渡すことで, お互いの NETNS 間で通信可能となる. また, 作成した NETNS はそれを機動したプロセスとその子プロセスで有 効なので, 端末を機動すればコマンド操作が可能である.

さらにネットワークスタックのみの仮想化ではメモリ を消費しないため, 大規模なネットワークトポロジを構築 してもメモリの消費を抑えることができる. この NETNS の機能を用いネットワークスタックのみを仮想化し, その ホストを複数起動させることでネットワークを構築する ことができる. 構成したネットワークのうちいくつかのホ

ストをプログラマブルルータとすることでエミュレーシ ョンする.

## 4 .プログラマブルルータの実現方法

プログラマブルルータには事前にプログラムを注入し ておく必要があり, プログラムを外部からルータに注入す る仕組みが必要となる. 方法としてはコンパイル済みのプ ログラムを SSL で送るなどの方法が考えられる.

Java ならプラットフォーム互換性があるため比較的容易 にプログラムの差し替えなどが出来き, オブジェクト指向 言語ではルータのプログラムをオブジェクトとして保存 し, ネットワークで送ることができる.

我々は C++でプログラムを作成し, GNU commoncpp ライ ブラリに実装されている STL Engine をオブジェクトの保 存, 読み出しを用いる.

これらのプログラマブルな処理を実行するためには通 常のパケットの処理を行う前に, 一度パケットを横取りし て処理を施す必要がある. パケットの横取り方法としては divert socket, NFQUEUE などが考えられる.

IPv4/IPv6 で一般的に使えるのは netfilter NFQUEUE だが, 残念ながら NETNS に対応していない.

Divert socket は FreeBSD が IPv4 だけ対応しており, それ 以外は我々が開発したカスタムカーネルが必要になり使 いづらい.

そこで NETNS 上でのエミュレーションには IPv6 にも対 応している Unix 系 OS でのパケットキャプチャ用ライブ ラリの libcap を使用した.

必要なパケットをキャプチャすることにより , netfilter (iptables/ip6tables) でキャプチャしたものを捨てることで横 取り機能を実現させた.

#### 5. エミュレーションの実験例

ここでのプログラマブルルータに行わせるプログラマ ブルな処理は以下の通りである.

- パケットのアドレス変換
- サーバの負荷情報の取得

本実験では AN をサーバ負荷分散に応用し, ルータに最 適サーバ選択処理を行わせるアクティブエニーキャスト [5]を IPv6 環境で実験した.

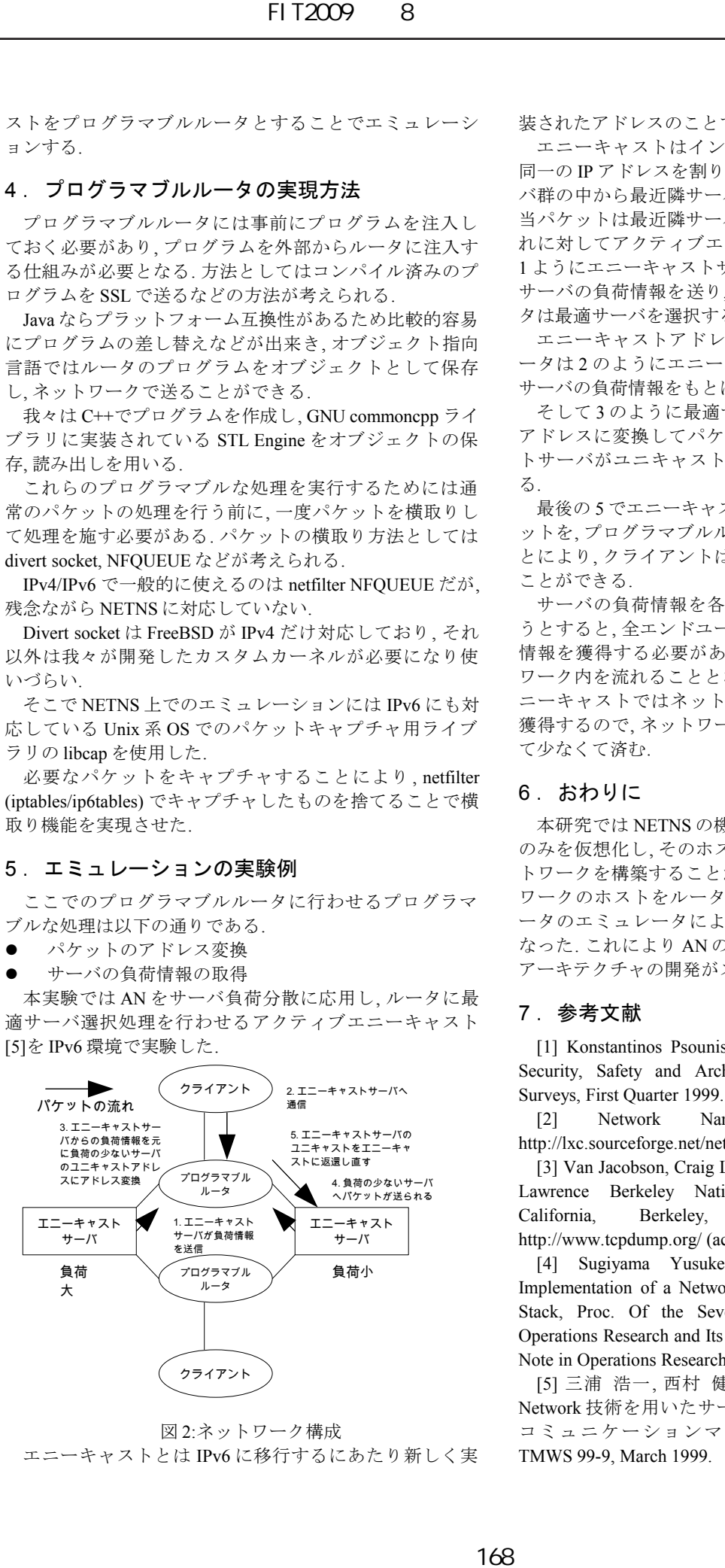

図 2:ネットワーク構成

エニーキャストとは IPv6 に移行するにあたり新しく実

装されたアドレスのことで, 一部 IPv4 にも使われている.

エニーキャストはインターネット上の複数のノードに 同一の IP アドレスを割り当てたもので, 普通対応するサー バ群の中から最近隣サーバがルータにおいて選択され, 該 当パケットは最近隣サーバへの出方路へと送出される. こ れに対してアクティブエニーキャストにおいては, 図 2 の 1 ようにエニーキャストサーバがプログラマブルルータへ サーバの負荷情報を送り, それを元にプログラマブルルー タは最適サーバを選択する.

エニーキャストアドレスを受信したプログラマブルル ータは 2 のようにエニーキャスト宛ての通信が来た場合, サーバの負荷情報をもとに最適サーバを選択する.

そして 3 のように最適サーバ(負荷が少ないサーバ)への アドレスに変換してパケットを送信し, 4 でエニーキャス トサーバがユニキャストに返還されたパケットを受け取 る.

最後の 5 でエニーキャストサーバのユニキャストのパケ ットを プログラマブルルータがエニーキャストに戻すこ とにより, クライアントは負荷の少ないサーバと通信する ことができる.

サーバの負荷情報を各エンドユーザが独自に把握しよ うとすると, 全エンドユーザが複数のサーバに対して負荷 情報を獲得する必要があるため大量の負荷情報がネット ワーク内を流れることとなる. これに対してアクティブエ ニーキャストではネットワーク内のルータが負荷情報を 獲得するので, ネットワークを流れる負荷情報は全体とし て少なくて済む.

## 6. おわりに

本研究では NETNS の機能を用いネットワークスタック のみを仮想化し, そのホストを複数起動させることでネッ トワークを構築することができた. さらに構成したネット ワークのホストをルータとすることでプログラマブルル ータのエミュレータによる実験環境を整える事が可能と なった. これにより AN の実験が容易なものとなり, AN の アーキテクチャの開発がスムーズに行えるようになった.

#### 7 .参考文献

[1] Konstantinos Psounis : "Active Networks: Applications, Security, Safety and Architectures", IEEE Communications Surveys, First Quarter 1999.

[2] Network Namespace: Linux Containers, http://lxc.sourceforge.net/network.php (accessed Apr.2009).

[3] Van Jacobson, Craig Leres and Steven McCanne, all of the Lawrence Berkeley National Laboratory, University of California, Berkeley, CA : tcpdump/libpcap. http://www.tcpdump.org/ (accessed Apr. 2009).

[4] Sugiyama Yusuke , Goto Kunio :Design and Implementation of a Network Emulator using Virtual Network Stack, Proc. Of the Seventh International Symposium on Operations Research and Its Applications (ISORA2008), Lecture Note in Operations Research, Vol8, pp.351-358 (2008).

[5] 三浦 浩一, 西村 健治, 山本 幹, 池田博昌 : "Active Network 技術を用いたサーバ負荷分散方式", 1999 年テレ コミュニケーションマネージメントワークショップ TMWS 99-9, March 1999.